## How to complete the Post-Transition Spend Plan

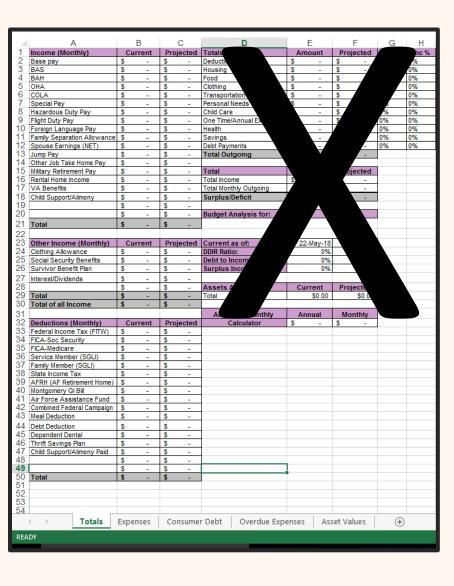

1. Complete "Current" columns in all tabs using LES & known data

Tab 1: Totals (Income & Deductions)

Tab 2: Expenses

- Use past banking statements for accuracy
- One Time/Annual Expense Section: enter annual & it will divide for you

Tab 3: Consumer Debt

Tab 4: Overdue Expenses

Tab 5: Asset Values

- Be as detailed as possible and include all information
- 2. "Projected" columns will be completed in the TGPS workshop
- 3. Present post-transition spend plan during Capstone appointment.